### **3GPP TSG CN Plenary Meeting #16 NP-020185 5th - 7th June 2002. Marco Island, USA.**

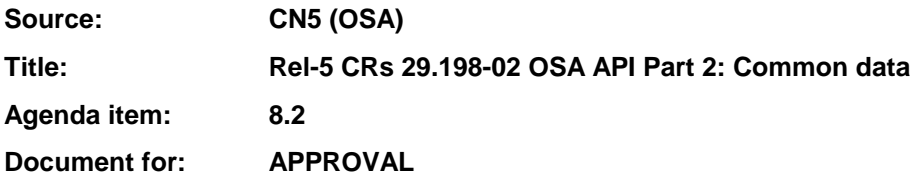

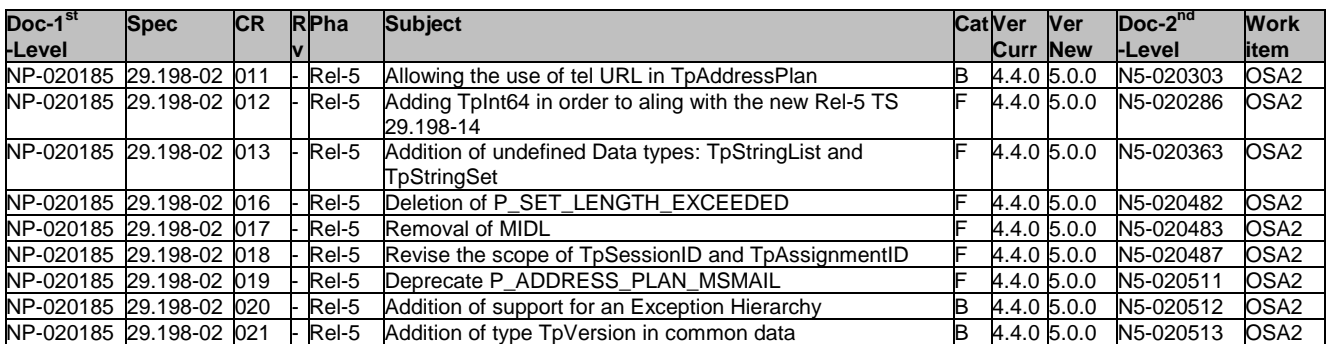

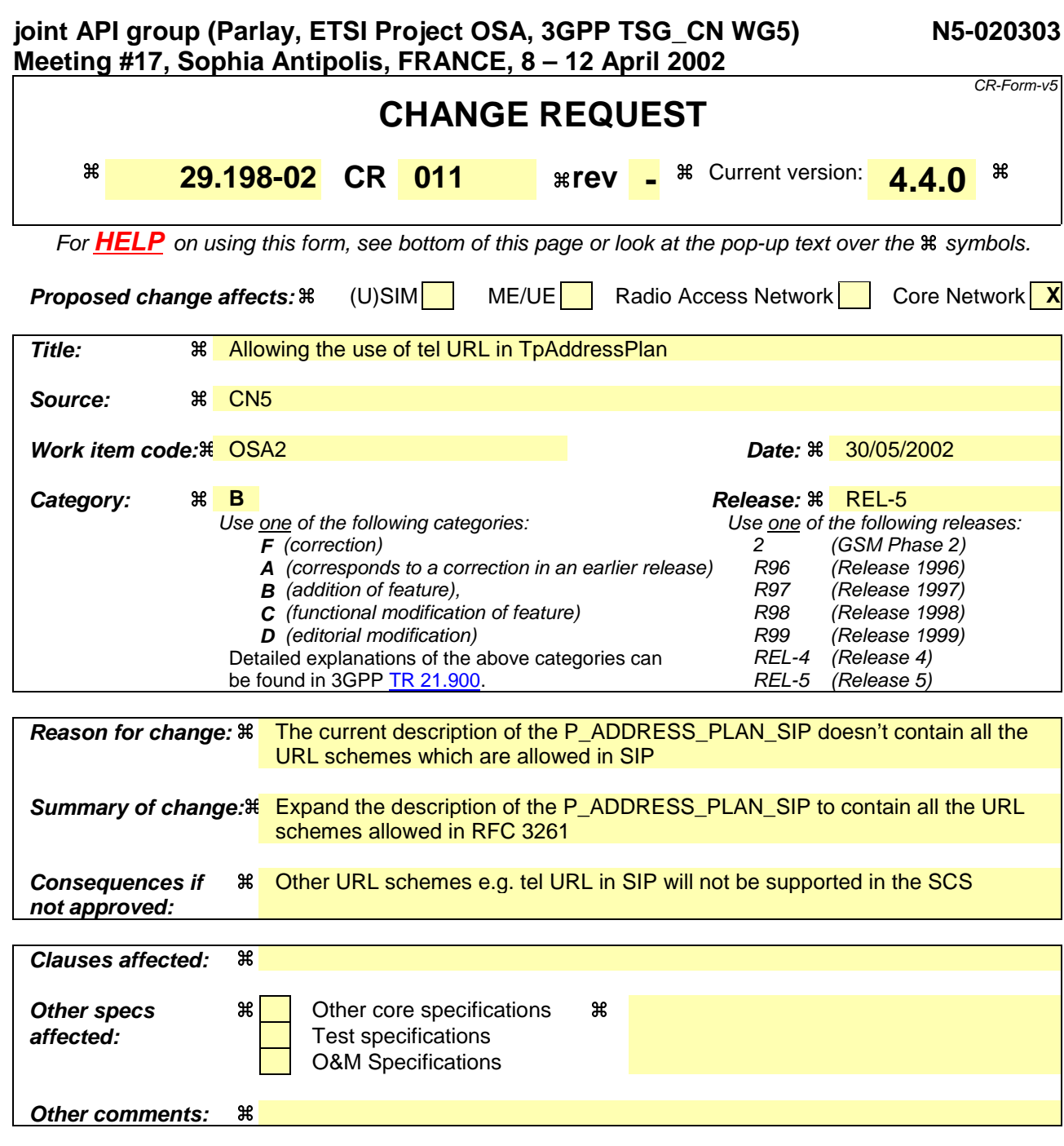

Comprehensive information and tips about how to create CRs can be found at:

http://www.3gpp.org/3G\_Specs/CRs.htm. Below is a brief summary:

- 1) Fill out the above form. The symbols above marked  $\#$  contain pop-up help information about the field that they are closest to.
- 2) Obtain the latest version for the release of the specification to which the change is proposed. Use the MS Word "revision marks" feature (also known as "track changes") when making the changes. All 3GPP specifications can be downloaded from the 3GPP server under ftp://ftp.3gpp.org/specs/ For the latest version, look for the directory name with the latest date e.g. 2001-03 contains the specifications resulting from the March 2001 TSG meetings.
- 3) With "track changes" disabled, paste the entire CR form (use CTRL-A to select it) into the specification just in front of the clause containing the first piece of changed text. Delete those parts of the specification which are not relevant to the change request.

## 5.6.1 TpAddress

Defines the Sequence of Data Elements that specify an address.

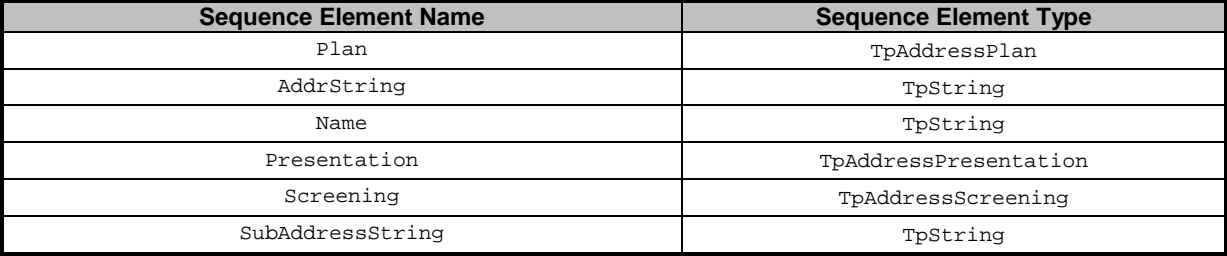

The AddrString defines the actual address information and the structure of the string depends on the Plan.

The following table gives an overview of the format of the AddrString for the different address plans.

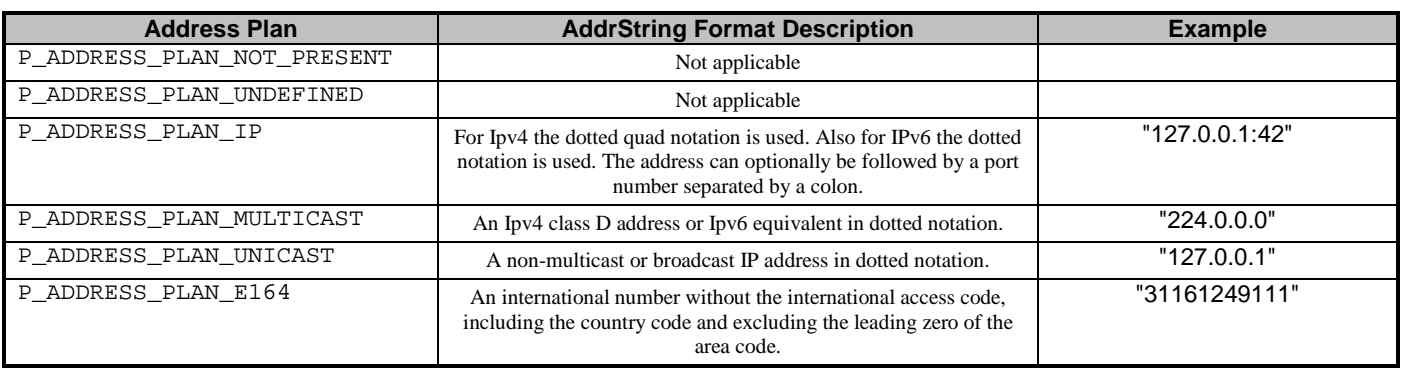

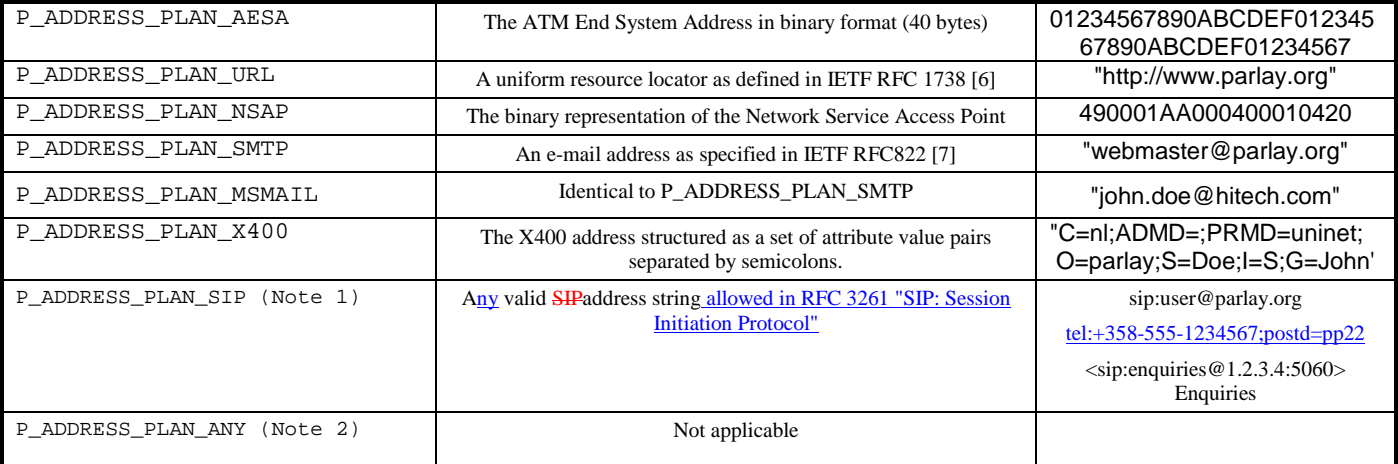

- NOTE 1: It should be noted that two SIP addresses will be regarded as equivalent by a gateway if they correspond to the same user at the same network address. The textual form of the two addresses need not be the same. For example, sip:enquiries@parlay.org will be deemed to match <sip:Enquiries@1.2.3.4:5060>Enquiries (if parlay.org resolves to 1.2.3.4).
- NOTE 2: This is only to be used with TpAddressRange

# 5.6.5 TpAddressPlan

Defines the address plan (or numbering plan) used. It is also used to indicate whether an address is actually defined in a TpAddress data element.

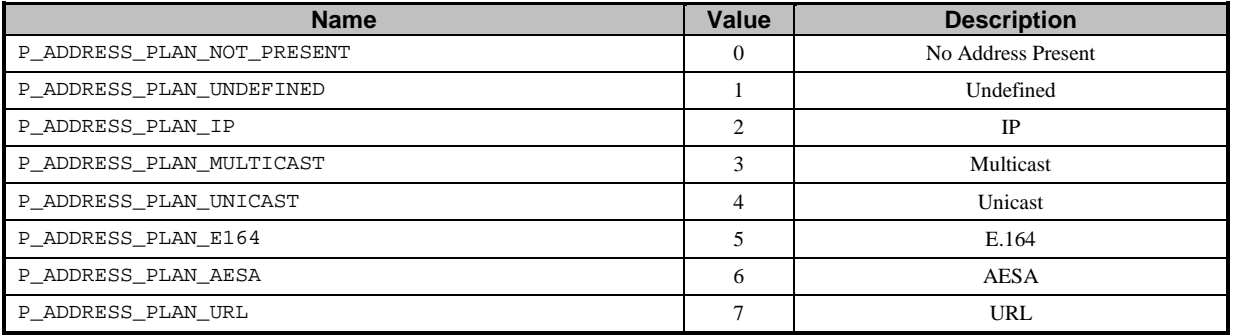

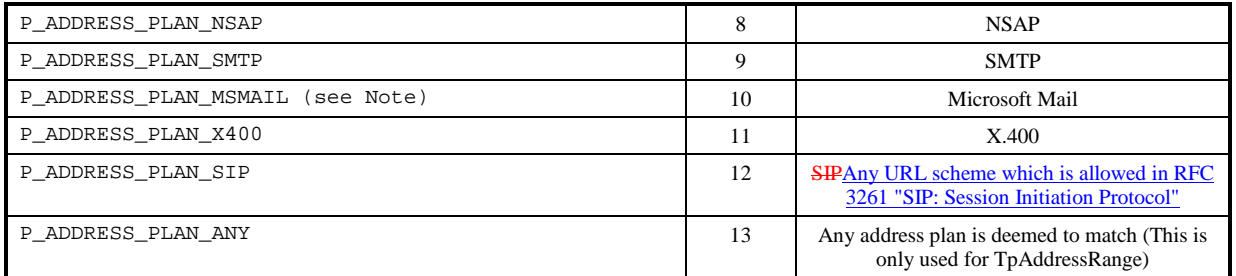

NOTE: This value is not used in the scope of 3GPP.

For the case where the P\_ADDRESS\_PLAN\_NOT\_PRESENT and P\_ADDRESS\_PLAN\_ANY are indicated, the rest of the information in the TpAddress is not valid.

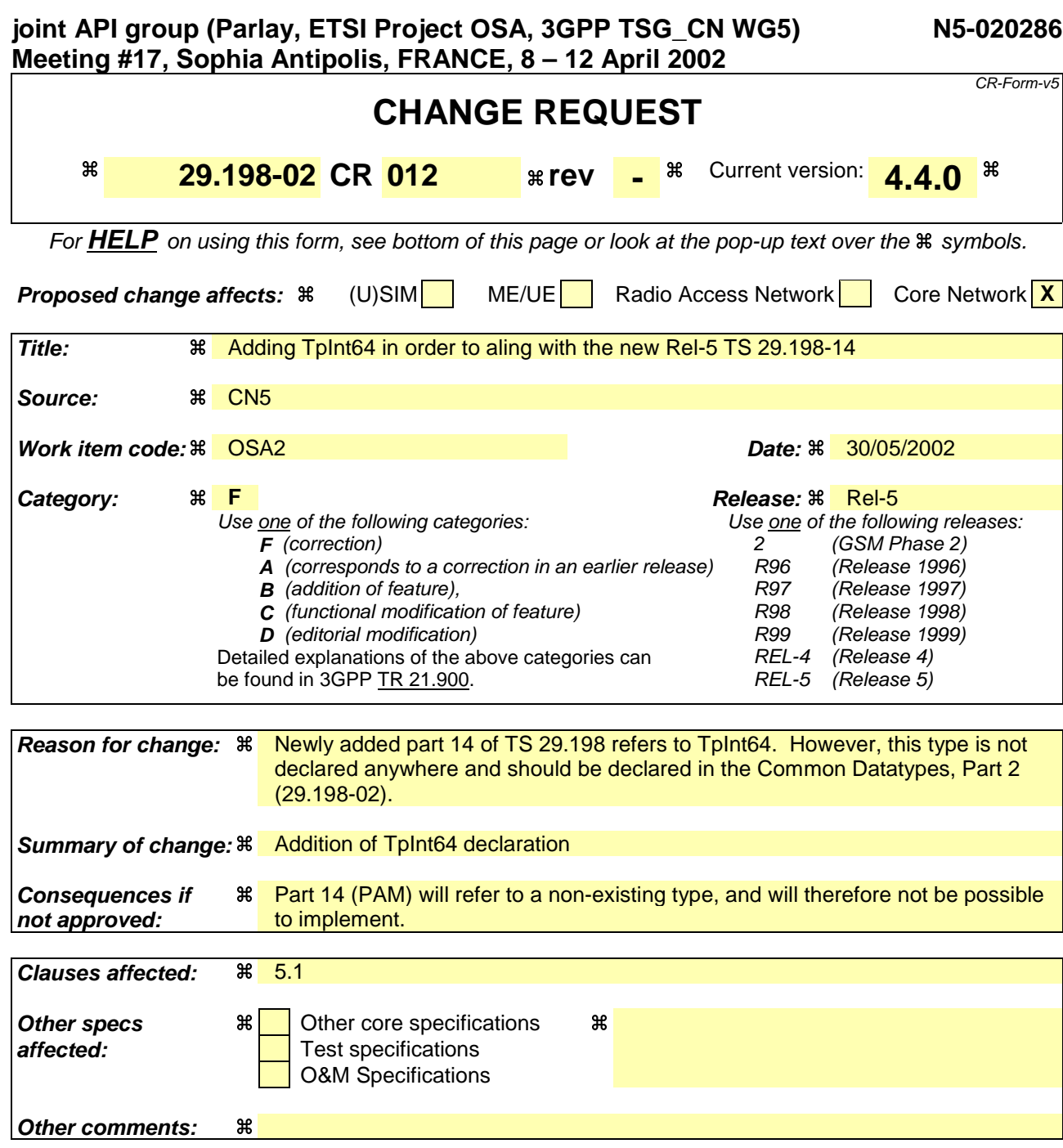

- 1) Fill out the above form. The symbols above marked  $\frac{1}{2}$  contain pop-up help information about the field that they are closest to.
- 2) Obtain the latest version for the release of the specification to which the change is proposed. Use the MS Word "revision marks" feature (also known as "track changes") when making the changes. All 3GPP specifications can be downloaded from the 3GPP server under ftp://ftp.3gpp.org/specs/ For the latest version, look for the directory name with the latest date e.g. 2001-03 contains the specifications resulting from the March 2001 TSG meetings.
- 3) With "track changes" disabled, paste the entire CR form (use CTRL-A to select it) into the specification just in front of the clause containing the first piece of changed text. Delete those parts of the specification which are not relevant to the change request.

## 5.1.14 TpAttributeList

This is a Numbered List of Data Elements of type TpAttribute.

## 5.1.15 TpAttributeSet

This is a Numbered Set of Data Elements of type TpAttribute.

## 5.1.16 TpInt64

Defines a signed 64-bit integer.

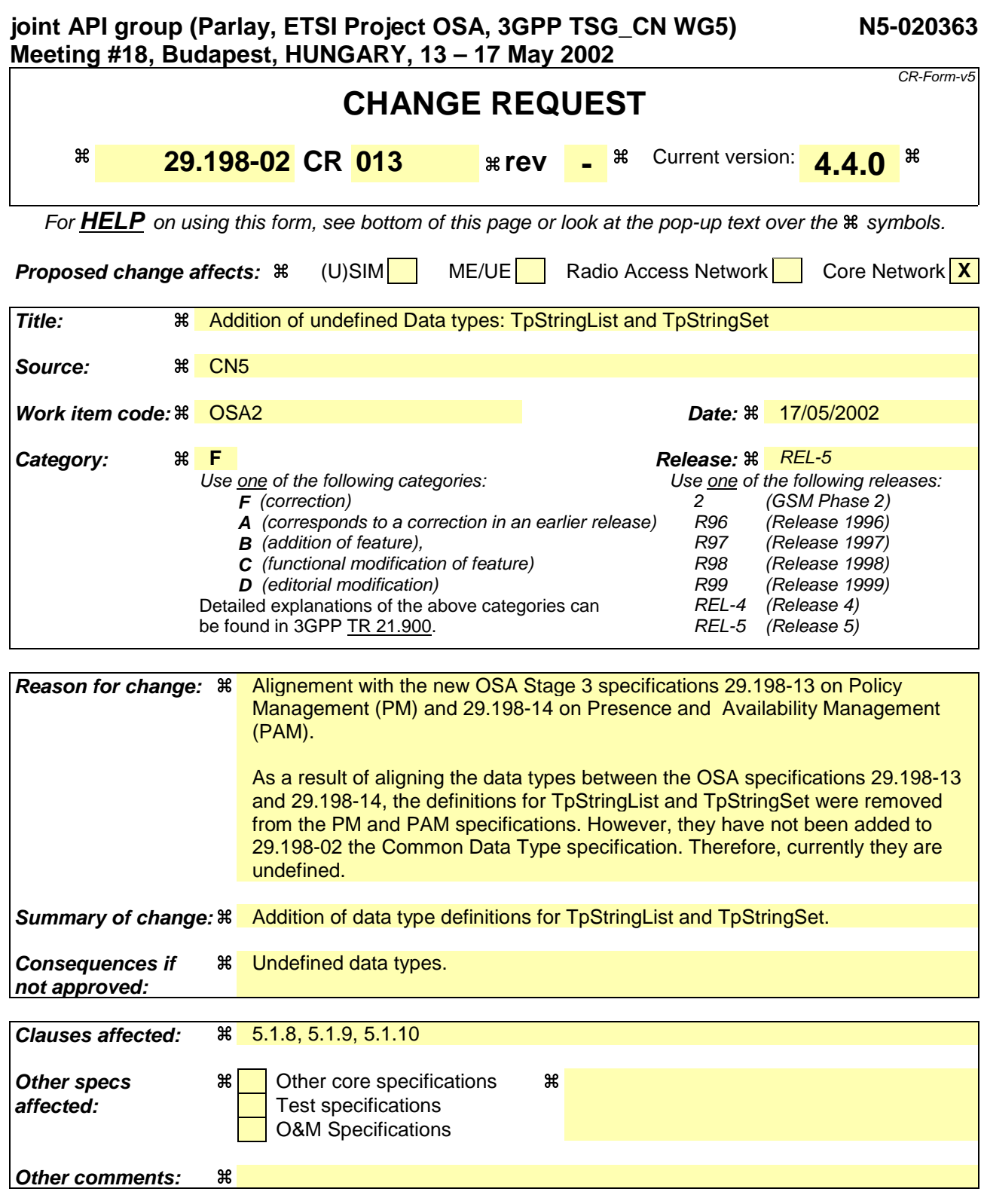

- 1) Fill out the above form. The symbols above marked  $\frac{1}{2}$  contain pop-up help information about the field that they are closest to.
- 2) Obtain the latest version for the release of the specification to which the change is proposed. Use the MS Word "revision marks" feature (also known as "track changes") when making the changes. All 3GPP specifications can be downloaded from the 3GPP server under ftp://ftp.3gpp.org/specs/ For the latest version, look for the directory name with the latest date e.g. 2001-03 contains the specifications resulting from the March 2001 TSG meetings.

3) With "track changes" disabled, paste the entire CR form (use CTRL-A to select it) into the specification just in front of the clause containing the first piece of changed text. Delete those parts of the specification which are not relevant to the change request.

#### **\*\*\*\* FIRST MODIFIED SECTION \*\*\*\***

# 5 Common System Data definitions

These data definitions are assumed to be provided by the client operating system.

## 5.1 Standard Data types

The APIs assume that the following Data types can be supported.

## 5.1.1 TpBoolean

Defines a Boolean data type.

### 5.1.2 TpInt32

Defines a signed 32-bit integer.

## 5.1.3 TpFloat

Defines a single precision real number.

### 5.1.4 TpLongString

Defines a Byte string, comprising length and data. The length shall be at least a 32-bit integer.

## 5.1.5 TpOctet

Defines an 8-bit quantity that is not translated during transmission.

### 5.1.6 TpOctetSet

Defines a Numbered Set of Data elements of TpOctet.

## 5.1.7 TpString

Defines a Byte string, comprising length and data. The length shall be at least a 16-bit integer.

### 5.1.8 TpStringSet

Defines a Numbered Set of Data Elements of type TpString.

### 5.1.9 TpStringList

Defines a Numbered List of Data Elements of type TpString.

## 5.1.810 TpAssignmentID

Defines an assignment ID with a value that is unique within the context of the implementation of the interface creating this ID. This ID is used to identify single or multiple event notifications enabled by the requesting interface

implementation. This ID can also be used by the requesting interface implementation to modify or stop further event notifications.

Example 1, myIpUserLocation may implement the IpUserLocation interface. If so, myIpUserLocation may receive multiple Req methods, and will generate a single assignment ID per request that is unique within the context of myIpUserLocation.

Example 2, myIpMultiPartyCallControlManager may implement the IpMultiPartyCallControlManager interface. If so, myIpMultiPartyCallControlManager may receive multiple createNotification method invocations, and will generate a single assignment ID per request that is unique within the context of myIpMultiPartyCallControlManager. myIpMultiPartyCallControlManager may also receive changeNotification or destroyNotification methods that will contain an assignment ID used to correlate these methods with the original createNotification method.

The assignment ID is identical to a  $T$ pInt32 type.

#### **\*\*\*\* END OF DOCUMENT \*\*\*\***

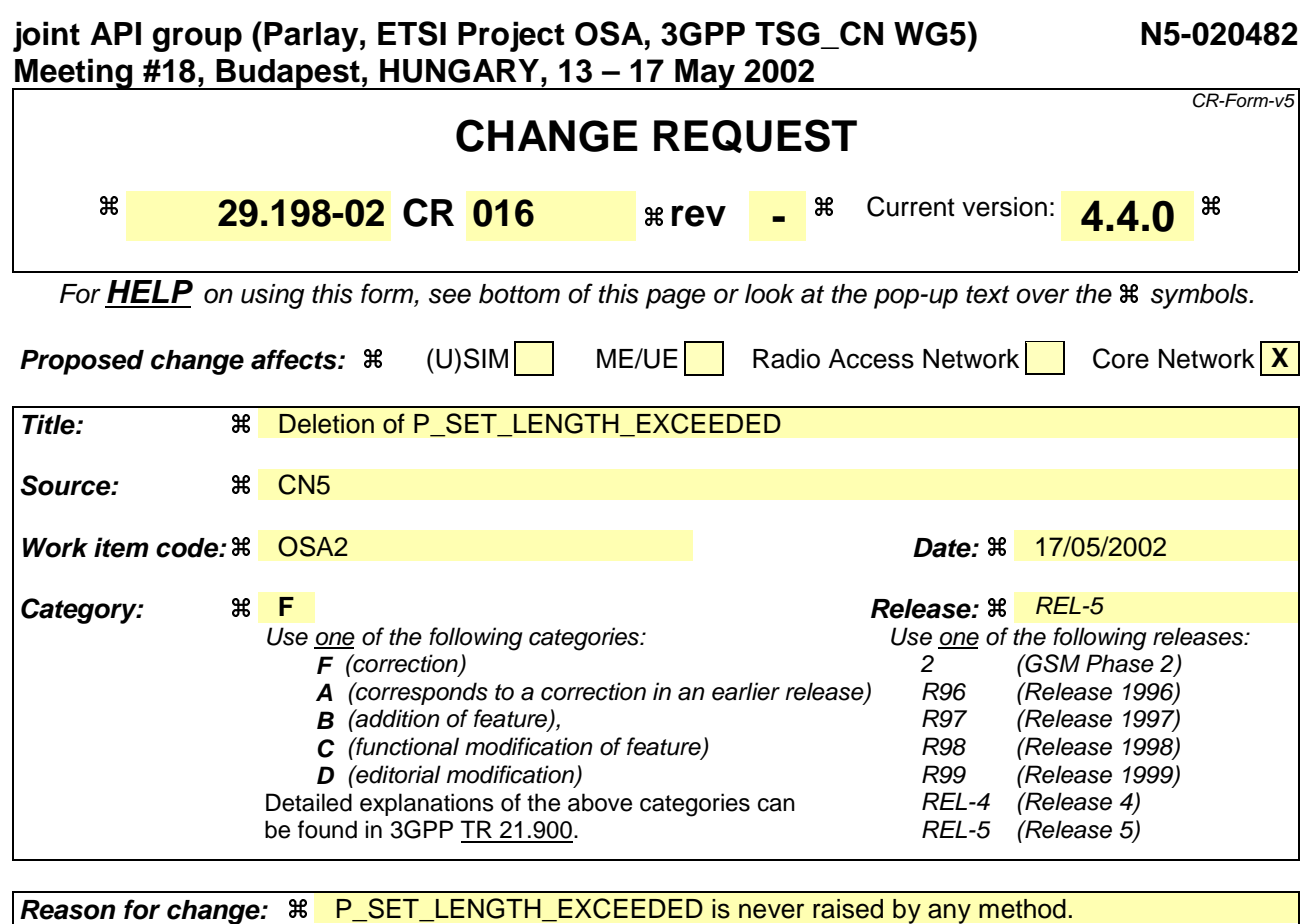

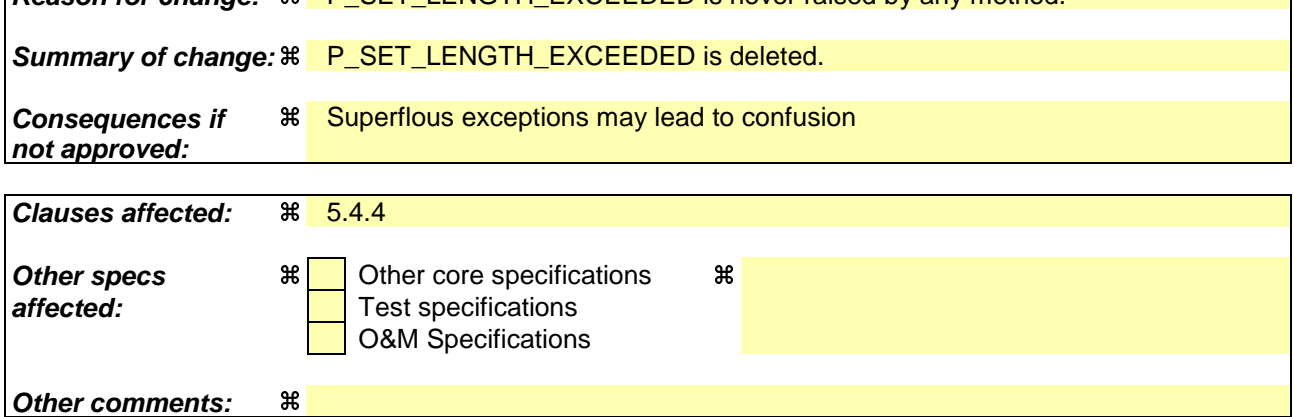

- 1) Fill out the above form. The symbols above marked  $\frac{1}{2}$  contain pop-up help information about the field that they are closest to.
- 2) Obtain the latest version for the release of the specification to which the change is proposed. Use the MS Word "revision marks" feature (also known as "track changes") when making the changes. All 3GPP specifications can be downloaded from the 3GPP server under ftp://ftp.3gpp.org/specs/ For the latest version, look for the directory name with the latest date e.g. 2001-03 contains the specifications resulting from the March 2001 TSG meetings.
- 3) With "track changes" disabled, paste the entire CR form (use CTRL-A to select it) into the specification just in front of the clause containing the first piece of changed text. Delete those parts of the specification which are not relevant to the change request.

## 5.4.4 Exceptions available to all methods on all interfaces

The following are the list of exception classes which are available to all interfaces of the API.

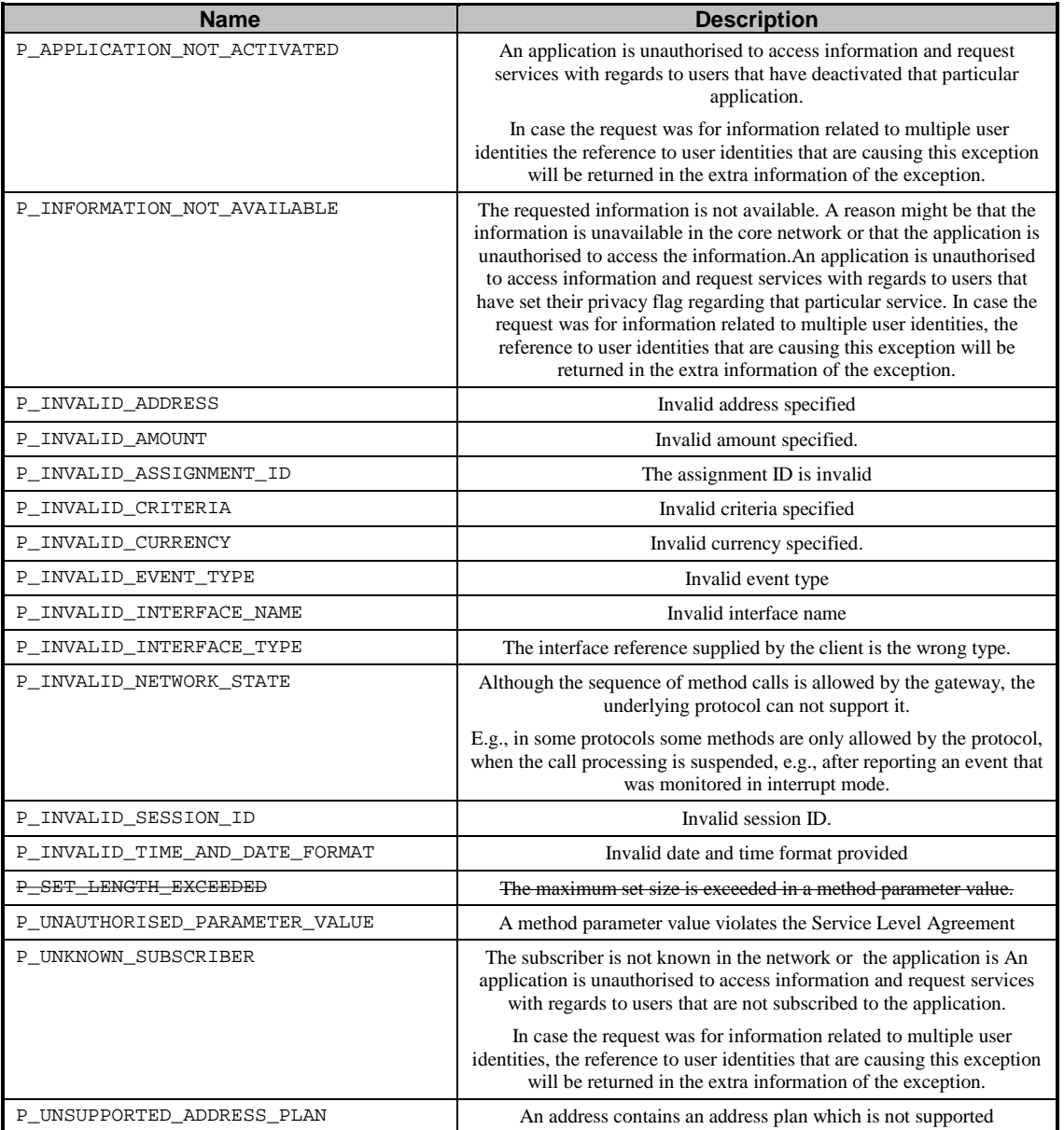

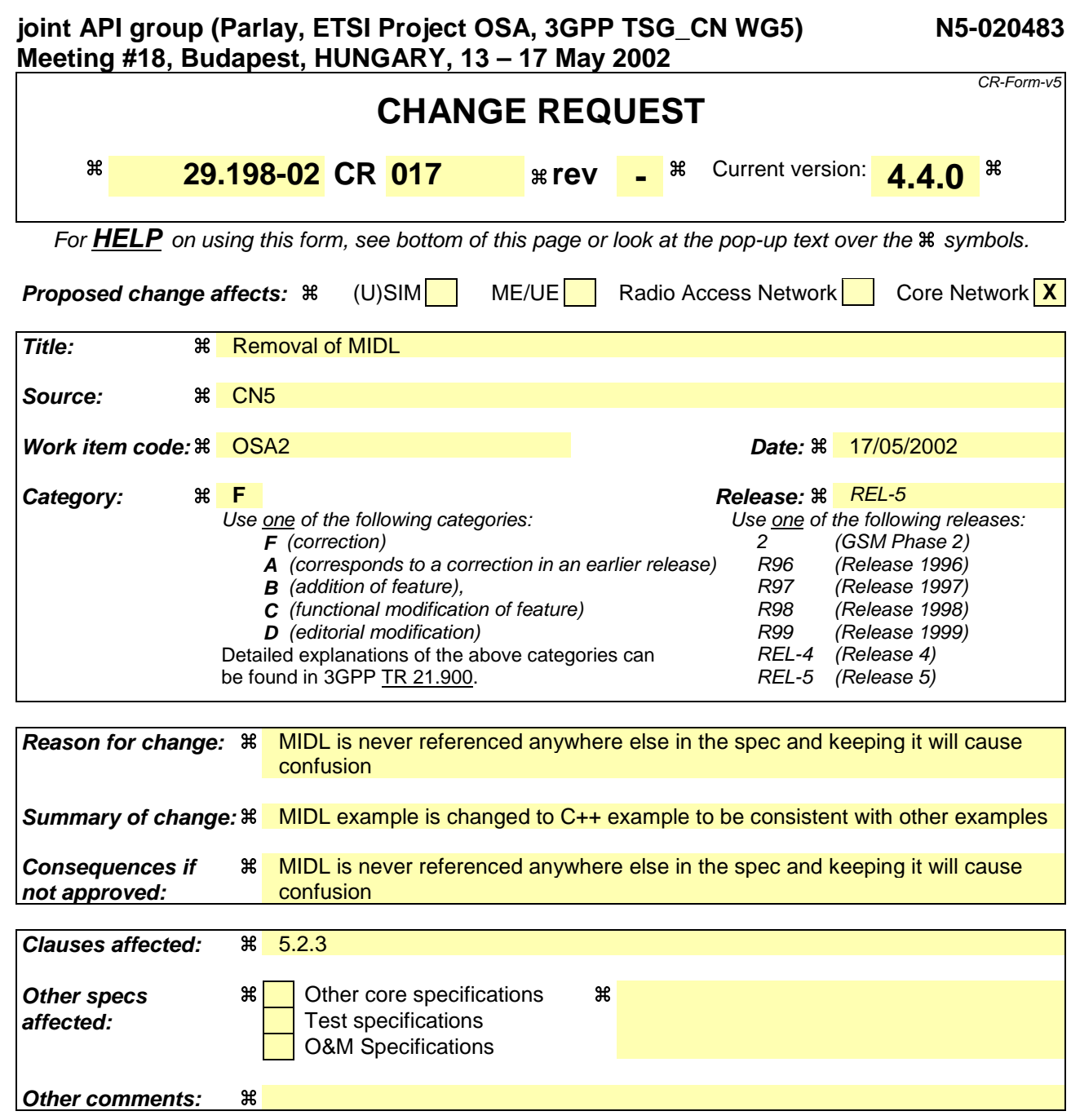

- 1) Fill out the above form. The symbols above marked  $\frac{1}{2}$  contain pop-up help information about the field that they are closest to.
- 2) Obtain the latest version for the release of the specification to which the change is proposed. Use the MS Word "revision marks" feature (also known as "track changes") when making the changes. All 3GPP specifications can be downloaded from the 3GPP server under ftp://ftp.3gpp.org/specs/ For the latest version, look for the directory name with the latest date e.g. 2001-03 contains the specifications resulting from the March 2001 TSG meetings.
- 3) With "track changes" disabled, paste the entire CR form (use CTRL-A to select it) into the specification just in front of the clause containing the first piece of changed text. Delete those parts of the specification which are not relevant to the change request.

## 5.2.3 Numbered Set of Data Elements

This describes a data type which comprises an integer which indicates the total number of data elements in the set (the *number* part), and an **unordered** set of data elements (the *data* part). *Set* data types do not contain duplicate data elements.

EXAMPLE: The  $TpAddressSet$  data type may be defined in  $MIDL_C++$  as:

typedef struct TpAddressSet { TpInt32 Number; [size\_is(Number)] TpAddress Set[Number]; } TpAddressSet;

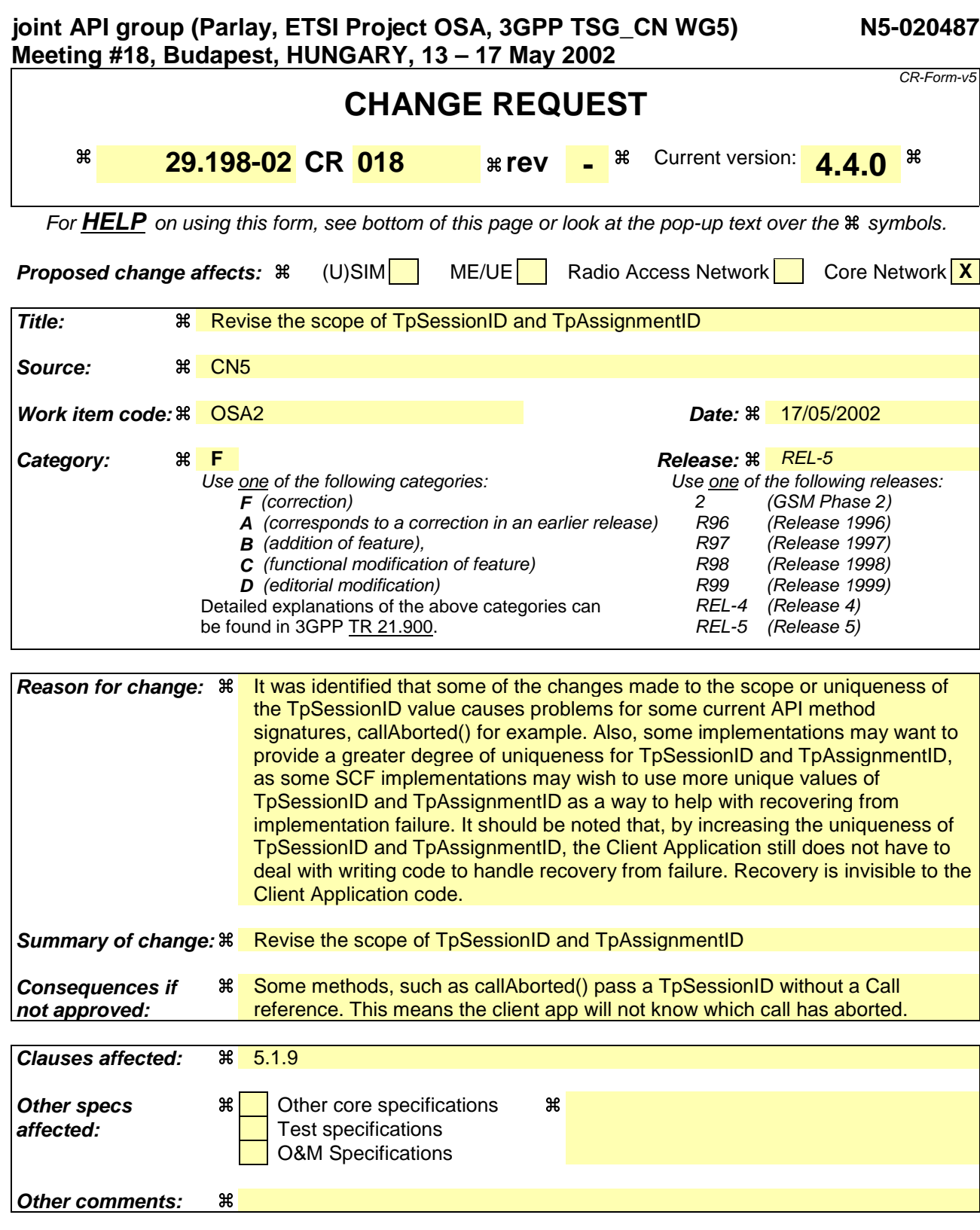

- 1) Fill out the above form. The symbols above marked  $\#$  contain pop-up help information about the field that they are closest to.
- 2) Obtain the latest version for the release of the specification to which the change is proposed. Use the MS Word "revision marks" feature (also known as "track changes") when making the changes. All 3GPP specifications can be

downloaded from the 3GPP server under ftp://ftp.3gpp.org/specs/ For the latest version, look for the directory name with the latest date e.g. 2001-03 contains the specifications resulting from the March 2001 TSG meetings.

3) With "track changes" disabled, paste the entire CR form (use CTRL-A to select it) into the specification just in front of the clause containing the first piece of changed text. Delete those parts of the specification which are not relevant to the change request.

## 5.1.8 TpAssignmentID

Defines an assignment ID with a value that is at least unique within the context of the implementation of the interface creating this ID. This ID is used to identify single or multiple event notifications enabled by the requesting interface implementation. This ID can also be used by the requesting interface implementation to modify or stop further event notifications.

Example 1, myIpUserLocation may implement the IpUserLocation interface. If so, myIpUserLocation may receive multiple Req methods, and will generate a single assignment ID per request that is unique within the context of myIpUserLocation.

Example 2, myIpMultiPartyCallControlManager may implement the IpMultiPartyCallControlManager interface. If so, myIpMultiPartyCallControlManager may receive multiple createNotification method invocations, and will generate a single assignment ID per request that is unique within the context of myIpMultiPartyCallControlManager. myIpMultiPartyCallControlManager may also receive changeNotification or destroyNotification methods that will contain an assignment ID used to correlate these methods with the original createNotification method.

The assignment ID is identical to a TpInt32 type.

## 5.1.9 TpSessionID

Defines a session ID with a value that is at least unique within the context of a specific implementation instance of an interfaceSCF. An instance of an SCF is a single service manager instance plus the associated subordinate instances. For example, a single MultiPartyCallControlManager instance plus all associated MultiPartyCall and MultiPartyCallLeg instances. Theis session ID is used to identify different sessions (e.g. different call or call leg sessions) of an interface capable of handling multiple sessions.

Example 1, myCallObject may implement the IpCall interface. If so, myCallObject may handle multiple call sessions, and each call session will be identified by a call session ID value (e.g.  $1, 2, 3$ ) that is unique within the context of the SCF instancemyCallObject.

Example 2, myCallAndCallLegObject may implement the IpCall and IpCallLeg interfaces. If so, myCallAndCallLegObject may handle multiple call sessions and multiple call leg sessions. Each call session will be identified by a call session ID value (e.g.  $1, 2, 3$ ) that is unique within the context of the SCF instancemyCallAndCallLegObject. Similarly, each call leg session will be identified by a call leg session ID value (e.g. 1, 2, 3, 4, 5, 6) that is also unique within the context of the SCF instancemyCallAndCallLegObject. Because call session IDs and call leg session IDs are different data types, overlapping values are permitted and their uniqueness still remains.

The session ID is identical to a TpInt32 type.

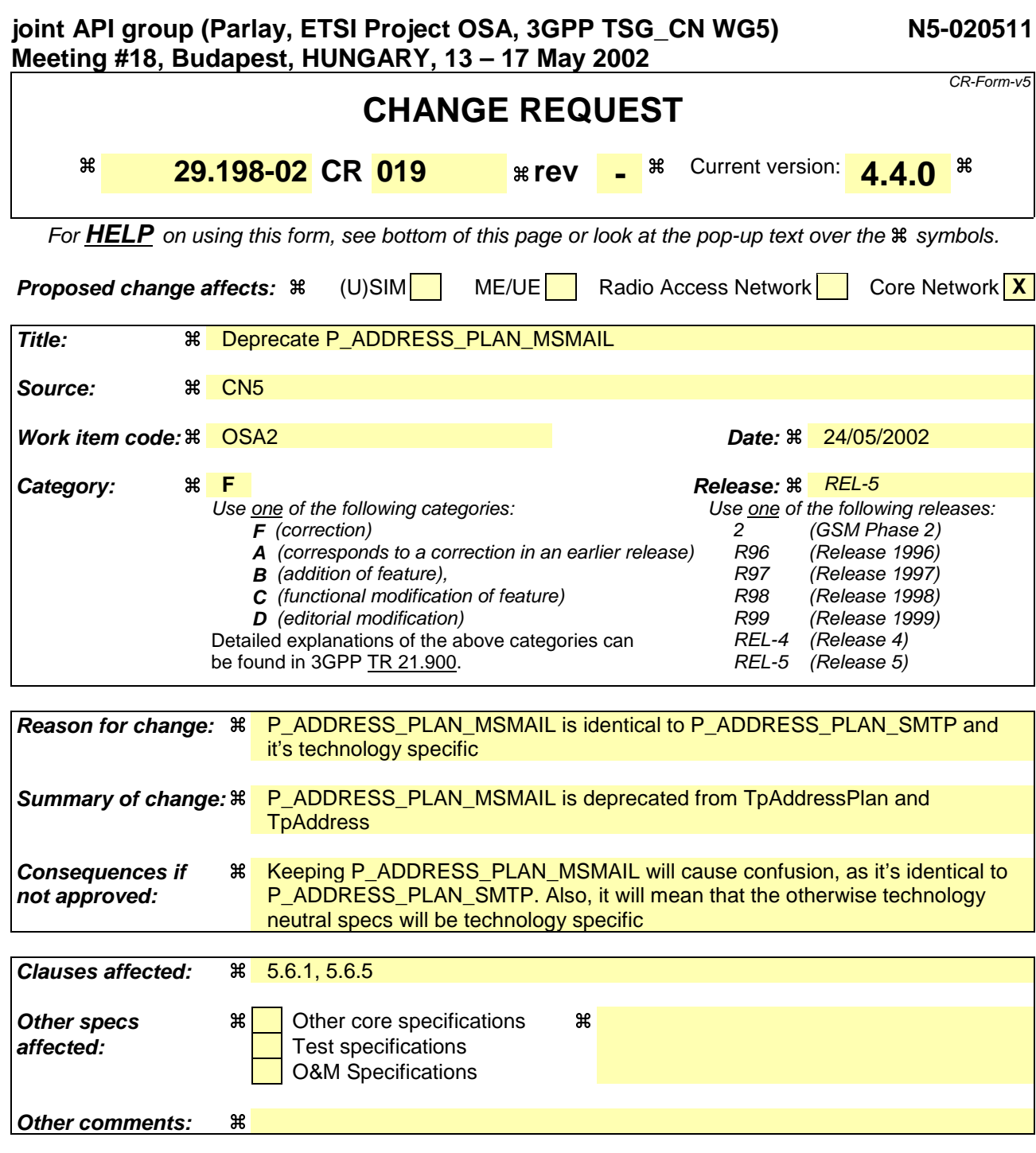

- 1) Fill out the above form. The symbols above marked  $\frac{1}{2}$  contain pop-up help information about the field that they are closest to.
- 2) Obtain the latest version for the release of the specification to which the change is proposed. Use the MS Word "revision marks" feature (also known as "track changes") when making the changes. All 3GPP specifications can be downloaded from the 3GPP server under ftp://ftp.3gpp.org/specs/ For the latest version, look for the directory name with the latest date e.g. 2001-03 contains the specifications resulting from the March 2001 TSG meetings.
- 3) With "track changes" disabled, paste the entire CR form (use CTRL-A to select it) into the specification just in front of the clause containing the first piece of changed text. Delete those parts of the specification which are not relevant to the change request.

### 5.6.1 TpAddress

Defines the Sequence of Data Elements that specify an address.

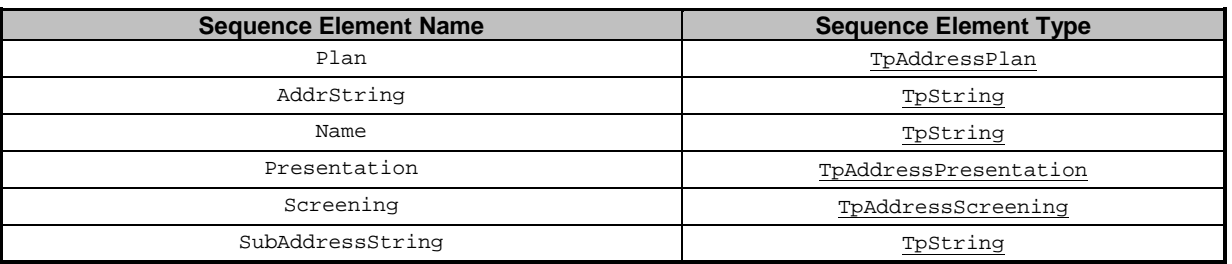

The AddrString defines the actual address information and the structure of the string depends on the Plan.

The following table gives an overview of the format of the AddrString for the different address plans.

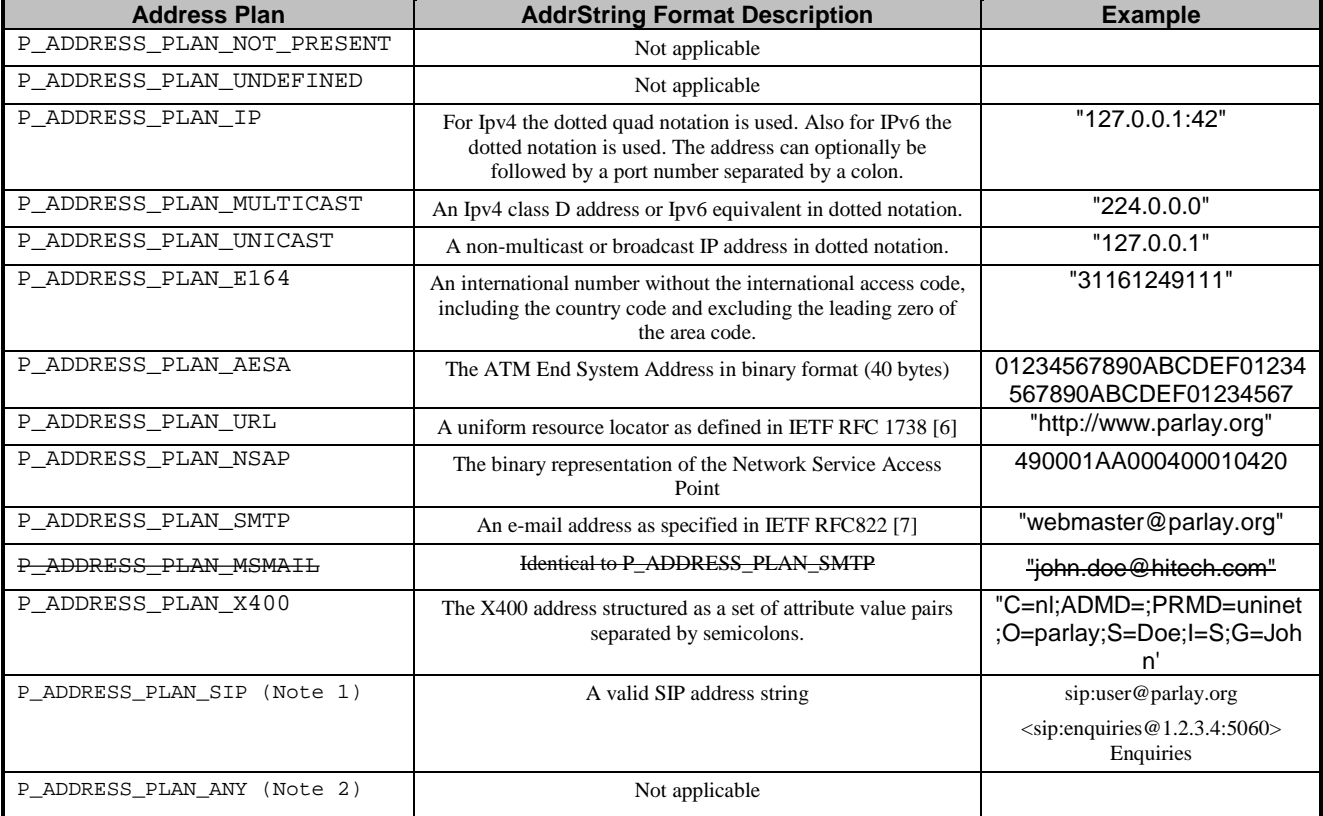

NOTE 1: It should be noted that two SIP addresses will be regarded as equivalent by a gateway if they correspond to the same user at the same network address. The textual form of the two addresses need not be the same. For example, sip:enquiries@parlay.org will be deemed to match <sip:Enquiries@1.2.3.4:5060>Enquiries (if parlay.org resolves to 1.2.3.4).

NOTE 2: This is only to be used with TpAddressRange

## 5.6.2 TpAddressSet

Defines a Numbered Set of Data Elements of TpAddress.

## 5.6.3 TpAddressPresentation

Defines whether an address can be presented to an end user.

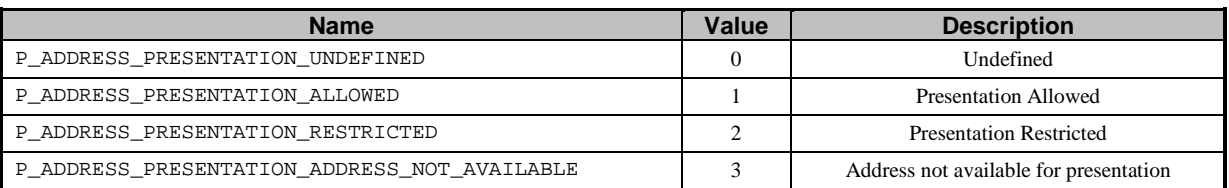

## 5.6.4 TpAddressScreening

Defines whether an address can be presented to an end user.

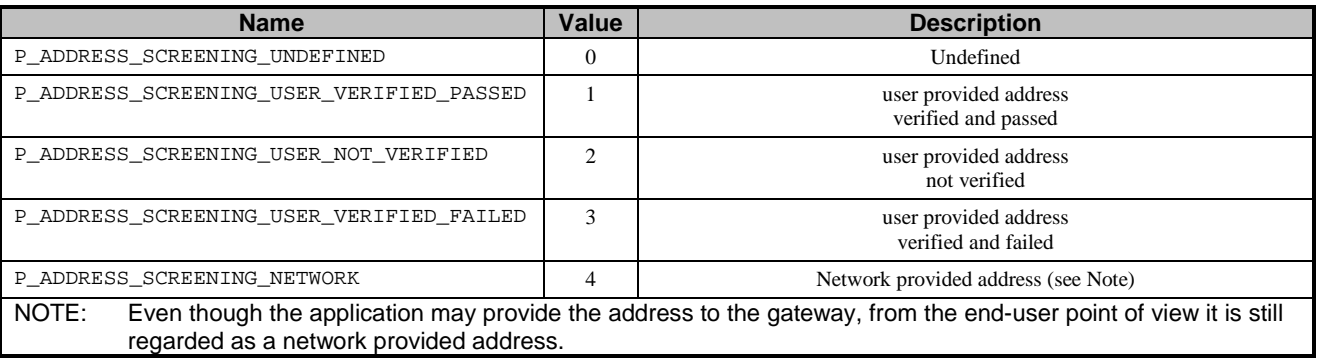

## 5.6.5 TpAddressPlan

 $\overline{\phantom{a}}$ 

Defines the address plan (or numbering plan) used. It is also used to indicate whether an address is actually defined in a TpAddress data element.

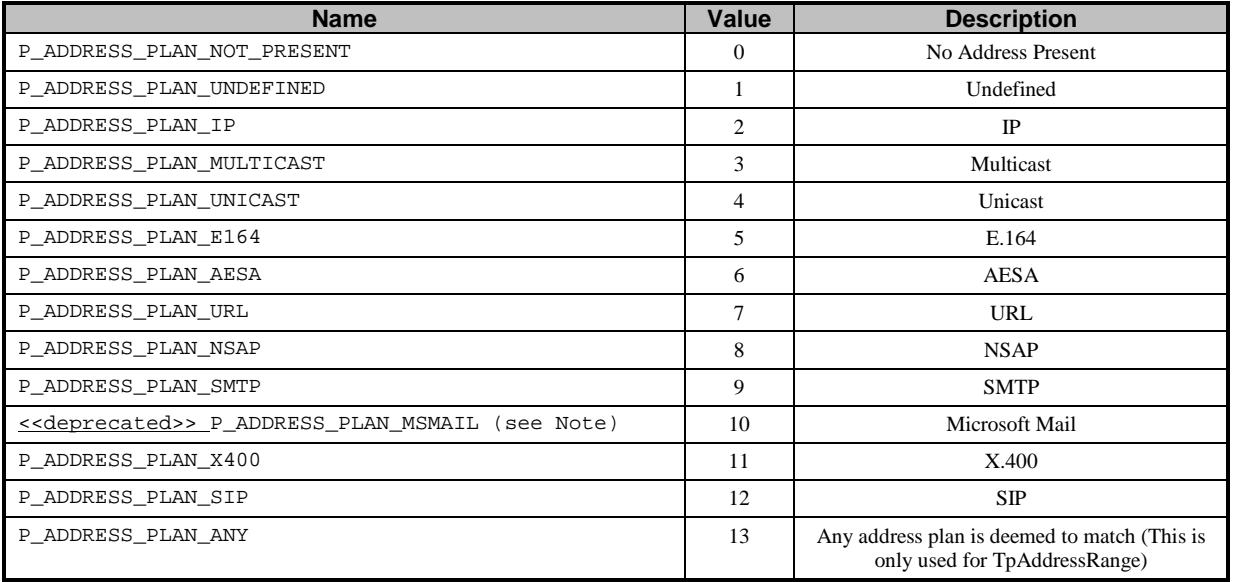

NOTE: This value is not to be used in the scope of 3GPP.

For the case where the P\_ADDRESS\_PLAN\_NOT\_PRESENT and P\_ADDRESS\_PLAN\_ANY are indicated, the rest of the information in the TpAddress is not valid.

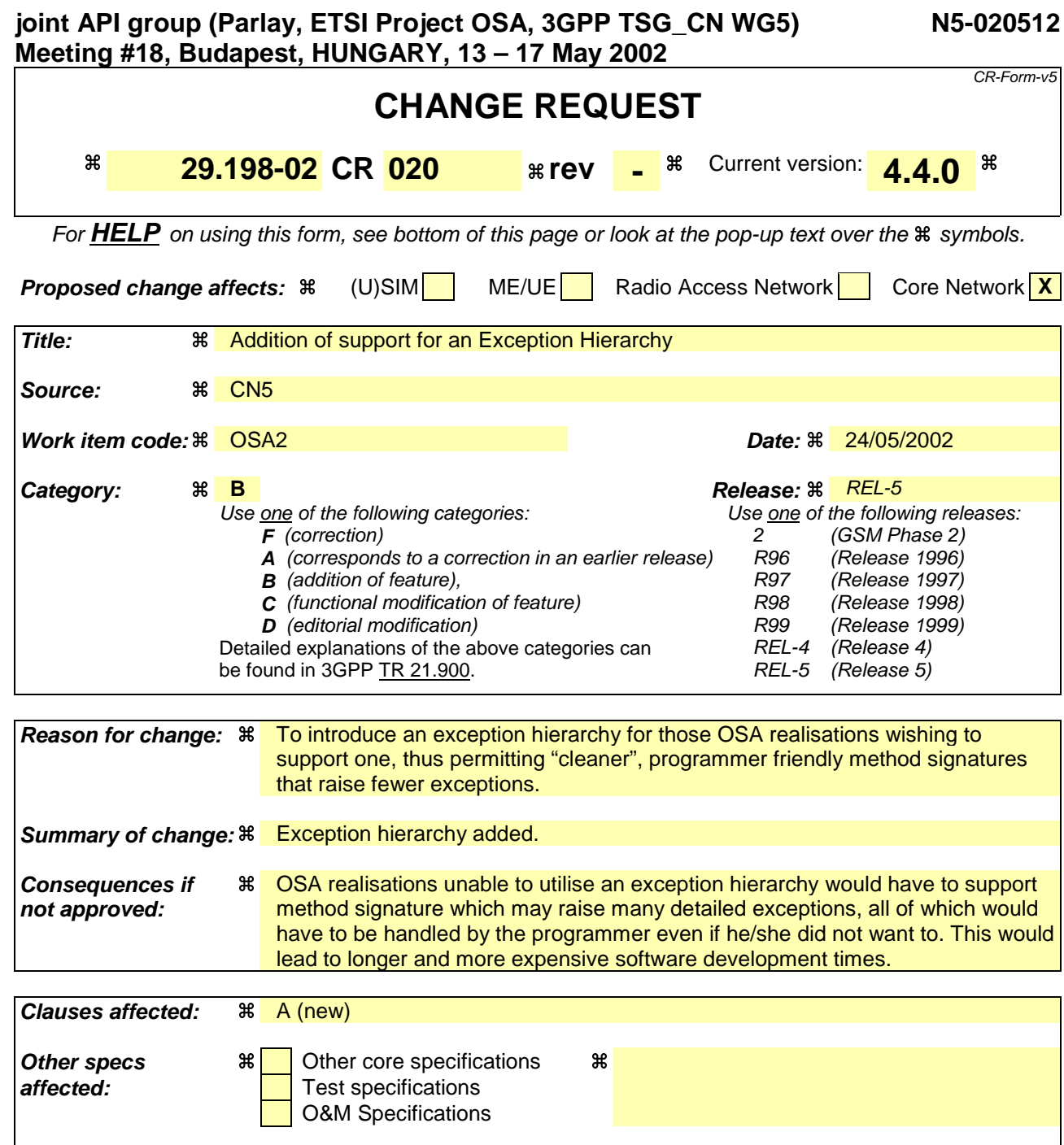

**Other comments: %** 

- 1) Fill out the above form. The symbols above marked  $\#$  contain pop-up help information about the field that they are closest to.
- 2) Obtain the latest version for the release of the specification to which the change is proposed. Use the MS Word "revision marks" feature (also known as "track changes") when making the changes. All 3GPP specifications can be downloaded from the 3GPP server under ftp://ftp.3gpp.org/specs/ For the latest version, look for the directory name with the latest date e.g. 2001-03 contains the specifications resulting from the March 2001 TSG meetings.
- 3) With "track changes" disabled, paste the entire CR form (use CTRL-A to select it) into the specification just in front of the clause containing the first piece of changed text. Delete those parts of the specification which are not relevant to the change request.

# Annex A (normative): Exception Hierarchy

This clause arranges the OSA exceptions as a set of hierarchies that, depending upon the technology realisation, may or may not be utilised to simplify method signatures and software developers' code.

If the exception hierarchy is used in a particular realisation, the following lists all the OSA abstract exceptions:

- TpCommonExceptions
- TpInvalidArgumentException
- TpDataSessionException
- TpAccountException
- TpConnectivityException
- TpFrameworkException
- TpMobilityException
- TpMessagingException
- TpPamException
- TpPolicyException

If the exception hierarchy is being used in a particular realisation, these abstract exceptions are the only types of exceptions that may be raised by the OSA methods. All abstract exceptions should be packaged in the org.csapi namespace.

The following diagrams show all the OSA detailed exceptions, and how they relate to the abstract exceptions shown previously. If the exception hierarchy is being used in a particular realisation, the detailed exceptions should not be part of any of the OSA method signatures. If an OSA method needs to raise a detailed exception, it is done so by raising the corresponding abstract exception. It should be noted that for those OSA methods that raise TpCommonExceptions, the P\_RESOURCES\_UNAVAILABLE, P\_TASK\_CANCELLED, P\_TASK\_REFUSED,

P\_METHOD\_NOT\_SUPPORTED, P\_INVALID\_STATE and P\_NO\_CALLBACK\_ADDRESS\_SET detailed exceptions should be raised by raising the TpCommonExceptions abstract exception.

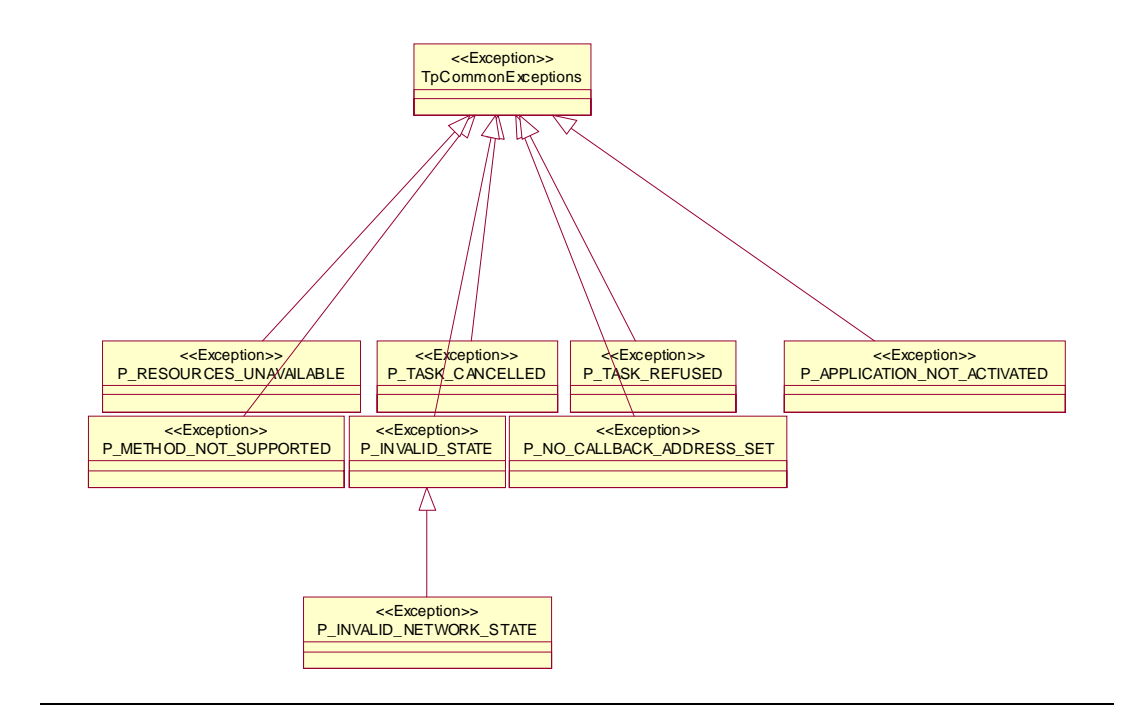

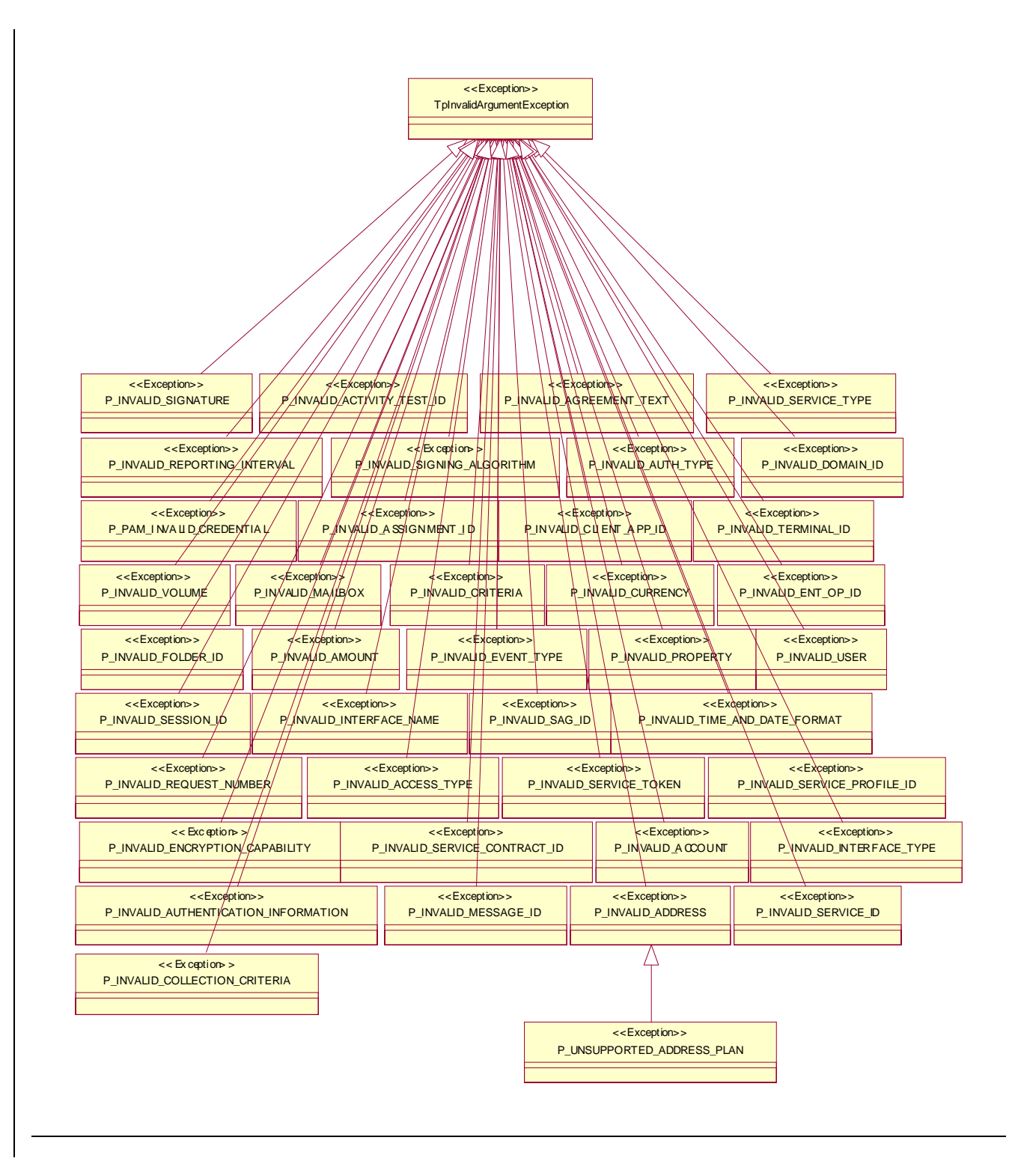

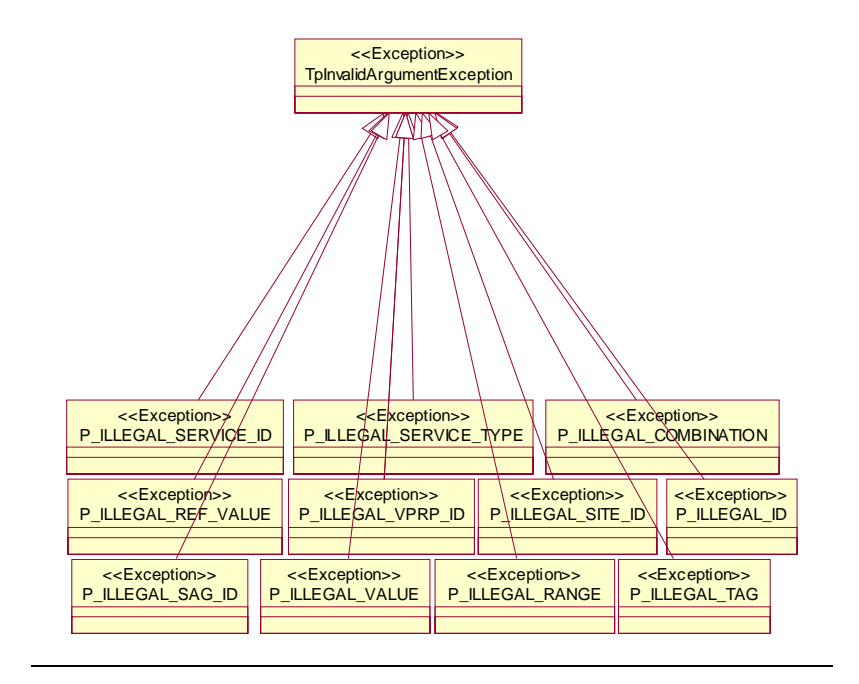

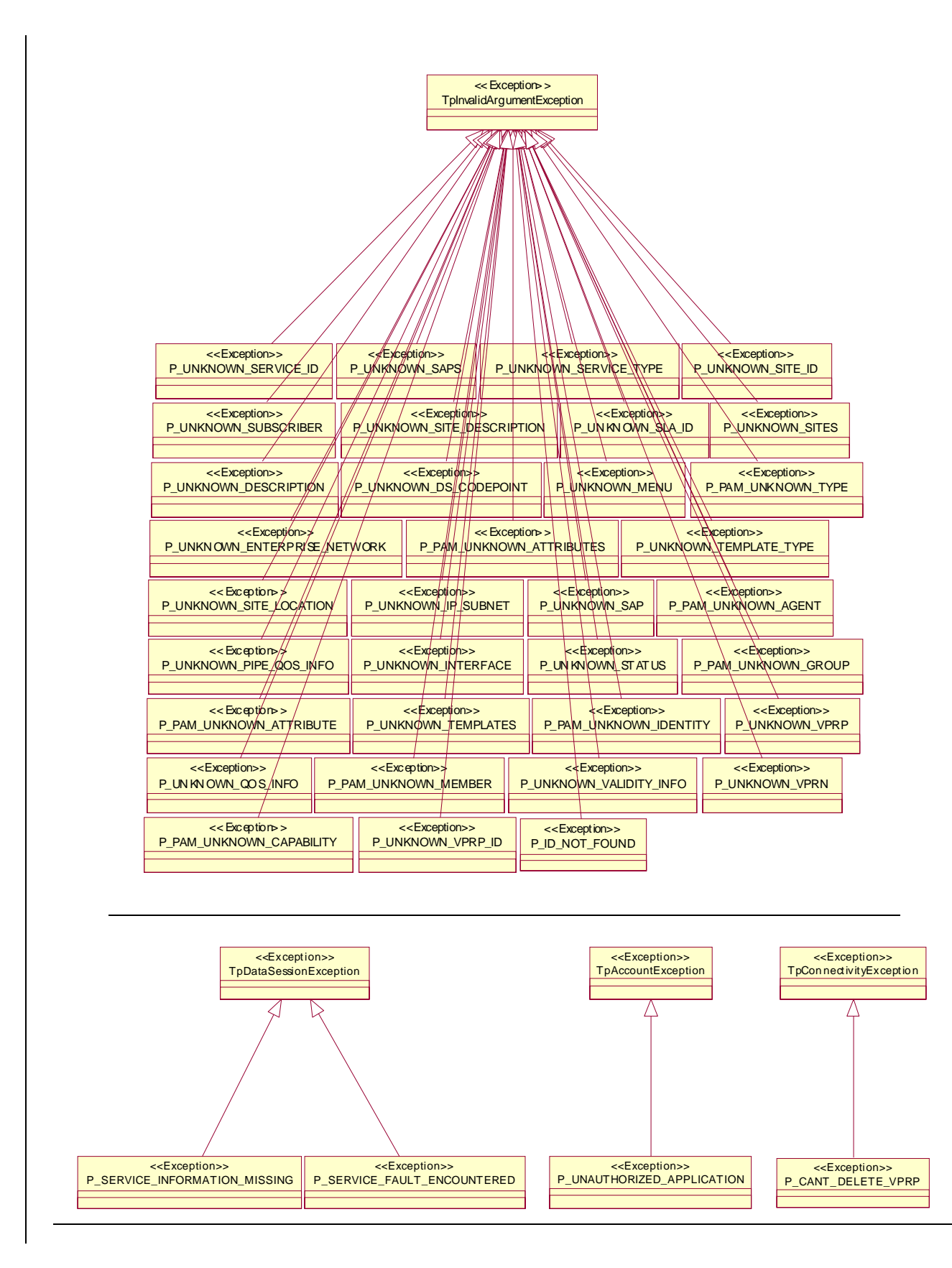

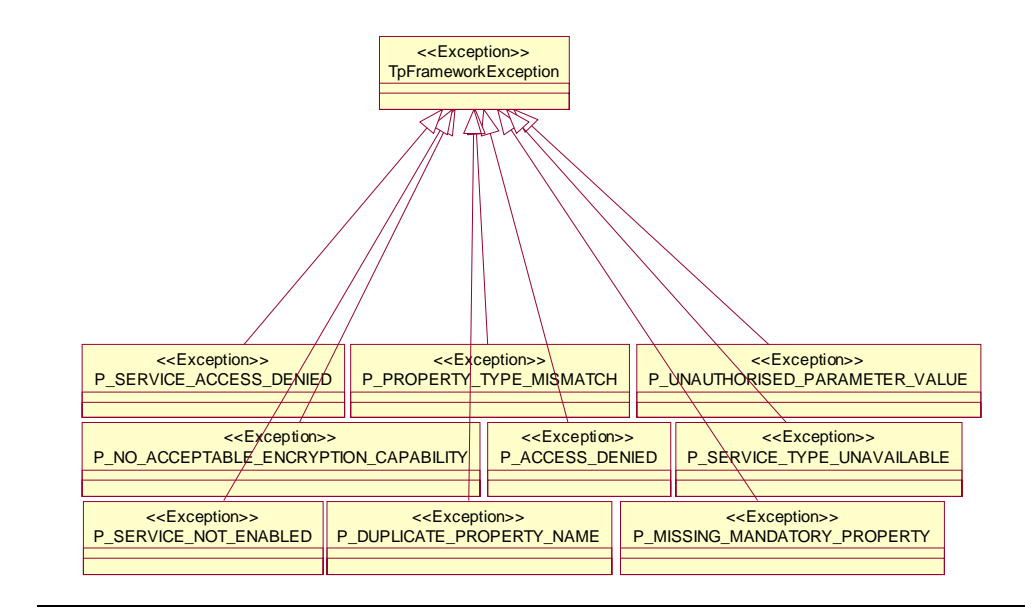

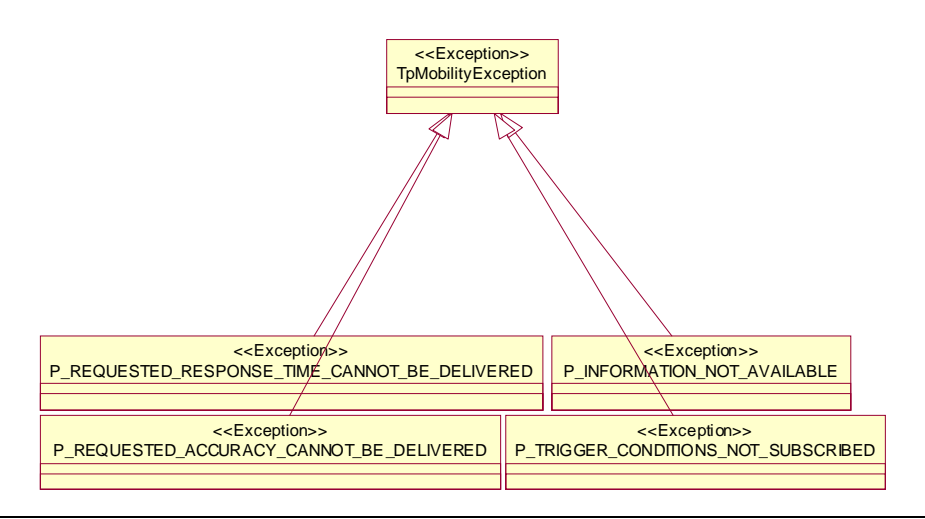

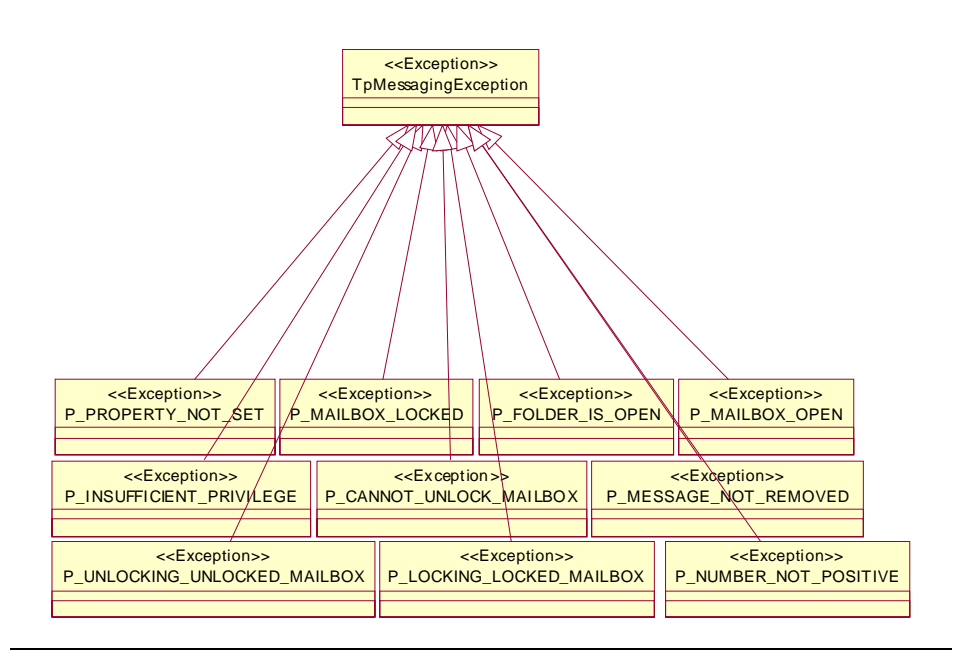

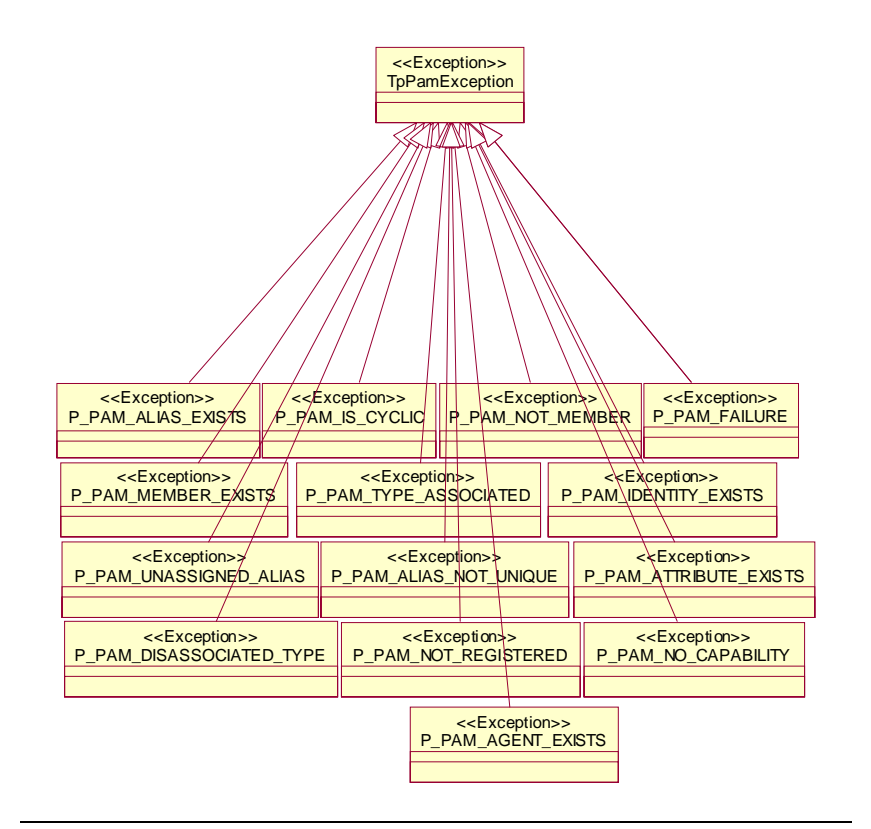

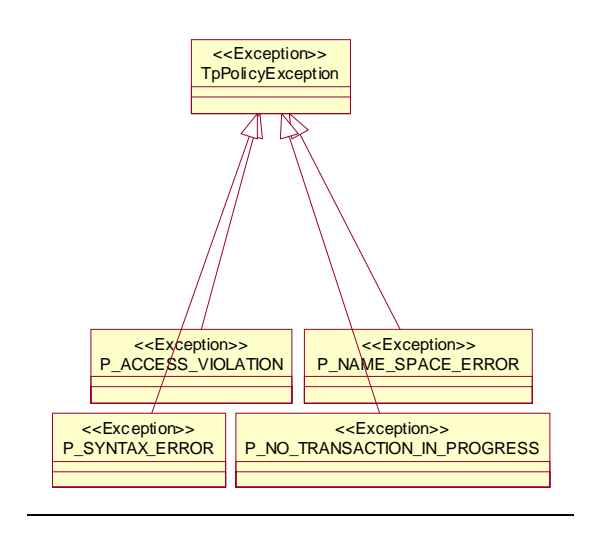

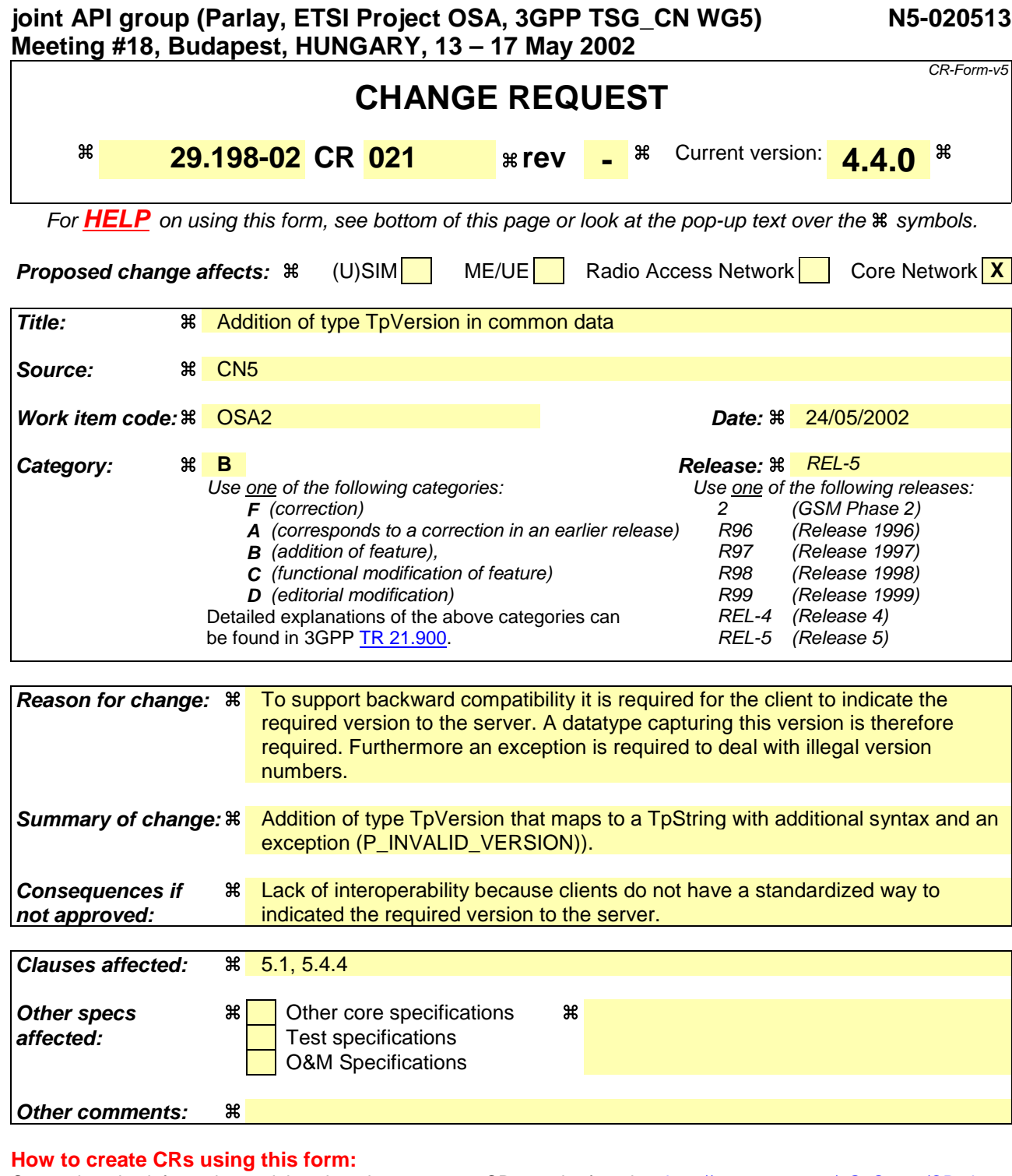

- 1) Fill out the above form. The symbols above marked  $\#$  contain pop-up help information about the field that they are closest to.
- 2) Obtain the latest version for the release of the specification to which the change is proposed. Use the MS Word "revision marks" feature (also known as "track changes") when making the changes. All 3GPP specifications can be downloaded from the 3GPP server under ftp://ftp.3gpp.org/specs/ For the latest version, look for the directory name with the latest date e.g. 2001-03 contains the specifications resulting from the March 2001 TSG meetings.
- 3) With "track changes" disabled, paste the entire CR form (use CTRL-A to select it) into the specification just in front of the clause containing the first piece of changed text. Delete those parts of the specification which are not relevant to the change request.

#### Changes to 29.198-02 v4.4.0 are listed below.

## 5.1.16 TpVersion

This data type is identical to TpString. It is used to uniquely identify the implemented version of the framework or an SCF. The syntax for this datatype is defined as:

**P\_<publishing body>\_<version number>**

Where:

**<publishing body>** is one of the strings listed in the table below.

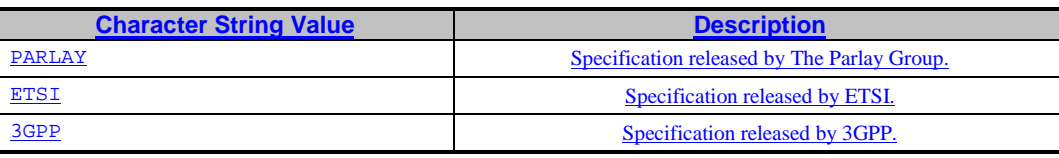

**<u>sversion number>**</u> consists of numbers separated by underscores (e.g. 3\_1). It is recommended that not more than the two most significant numbers (major and minor version) of the version are used.

Examples of version strings are:

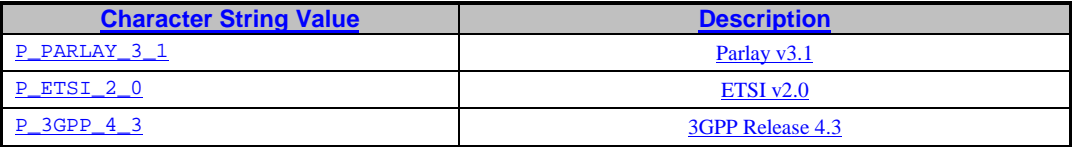

Note that different version strings can be aliases of each other all pointing to the same SCF/Framework version.

## 5.4.4 Exceptions available to all methods on all interfaces

The following are the list of exception classes which are available to all interfaces of the API.

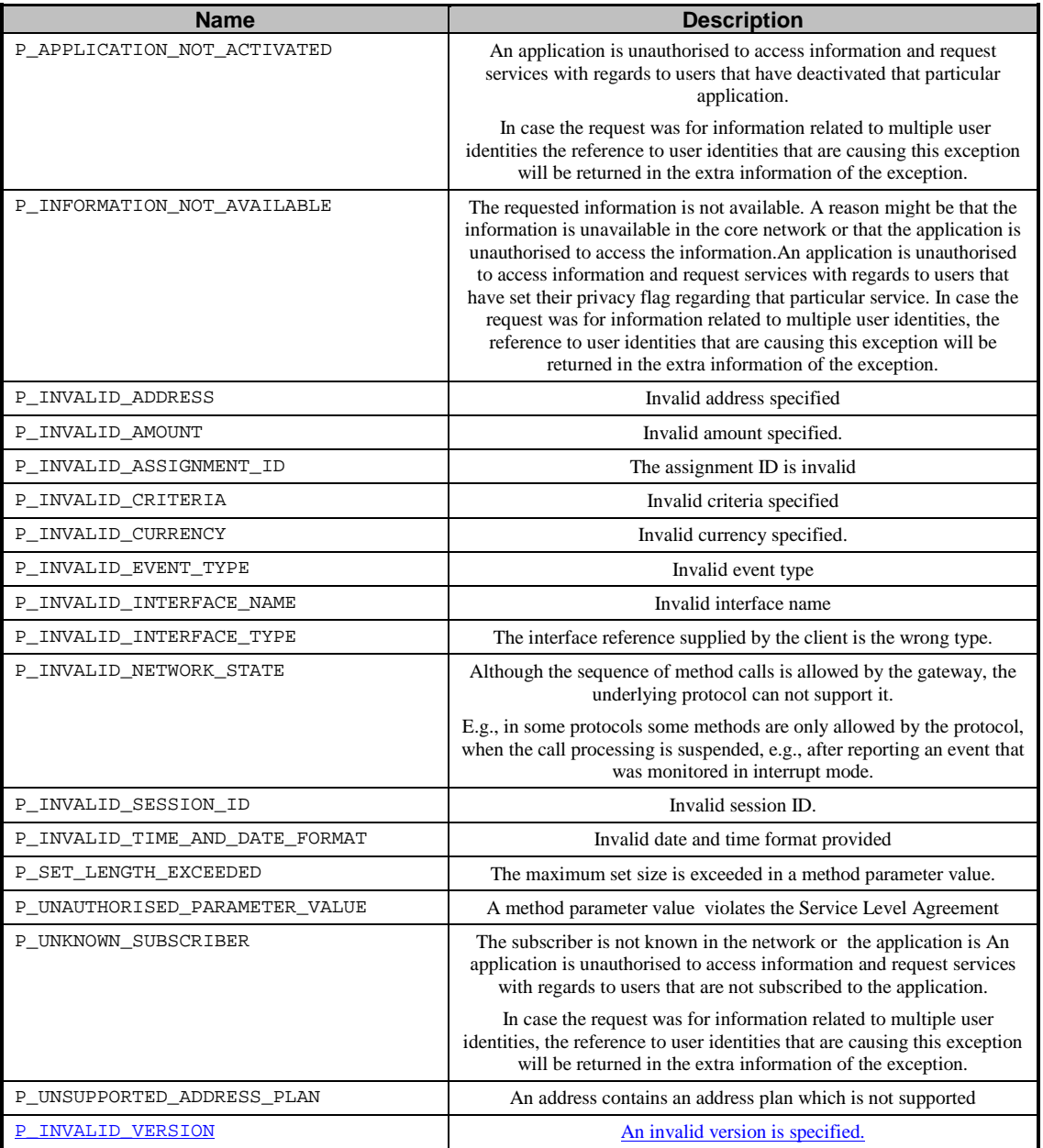